## **ПОДКАСТИ БІБЛІОТЕЧНІ**

**Подкаст** – окремий звуко- відеофайл, що розповсюджується безкоштовно через Інтернет для масового прослуховування/перегляду. Подкасти, об'єднані спільною тематикою можуть утворювати серію ресурсів в Інтернеті, що регулярно оновлювлюється. Подкаст є результатом подкастингу.

**Подкастинг** (podcasting), від англійського iPod, популярного mp3 плеєра та broadcasting — широкомовлення. Термін «подкастинг» вперше вжив американець Адам Кларк Каррі. Ідеєю зацікавилася фірма Apple, і незабаром в iTunes була відкрита функція завантаження подкастів через RSSстрічку. Зараз практично всі iPod передбачають вбудовану можливість відтворення подкастів.

**Бібліотечний подкастинг** – процес створення та поширення в Інтернеті звуко- відеороликів про бібліотеку, бібліотечний сервіс.

**Подкастер** — бібліотекар, який займається подкастингом.

**Подкаст-термінал** — це сайт, що підтримує хостинг медіа-файлів і певною мірою автоматизує місцезнаходження записів і підписку на оновлення. Є типом соціальних медіа і схожий за технологією на відеоблоги та інтернет-радіо.

**Цільова аудиторія** – користувачі комп'ютерної техніки (персональні ПК, ноутбуки, інші гаджети).

**Мета** – формування позитивного іміджу бібліотекарів та бібліотек, а також просування бібліотечного сервісу.

На території СНД подкасти поширилися завдяки активності Василя Стрельникова, який відкрив сайт RussianPodcasting.ru (з часом назва трансформувалася до адреси rpod.ru, з початку 2015 р. цей хостинг припинив існування).

Ще одним поширеним хостингом для опублікування подкастів є аудіожурнал PodFM. Він містить безліч подкастів з різною тематикою, працює стабільно. Інші хостинги: iTunes, Zune Software, Rhythmbox, gPodder, AmaroK, Banshee, youtube, блоги та соціальні мережі. Набуває популярності українська звукова інтернет-платформа «Канал громадського подкастингу Cpod».

За результатами дослідження 2016 р. для опублікування та просування подкастів бібліотеки Харківщини здебільшого звертаються до хостингу YouTube, блогів та соціальних мереж.

Інформаційні ресурси з бібліотечними подкастами на Харківщині почали з'являтись у 2011 р.

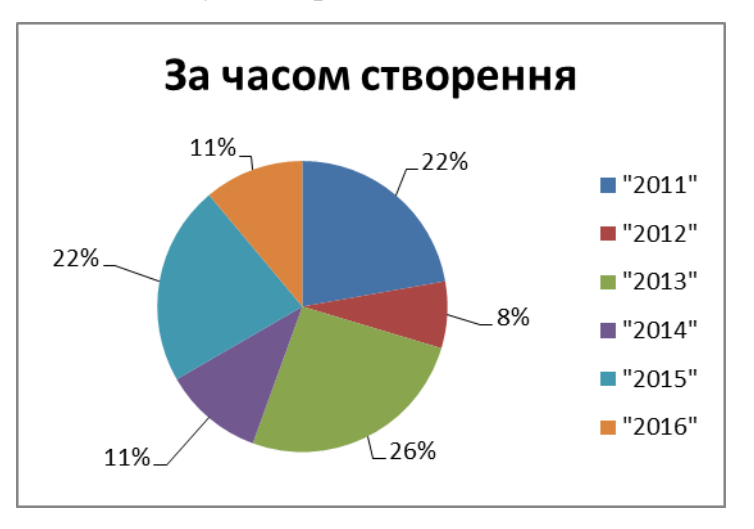

Декотрі канали з часу опублікування перших подкастів не оновлювалися, однак, більшість регулярно поповнюються новими подкастами.

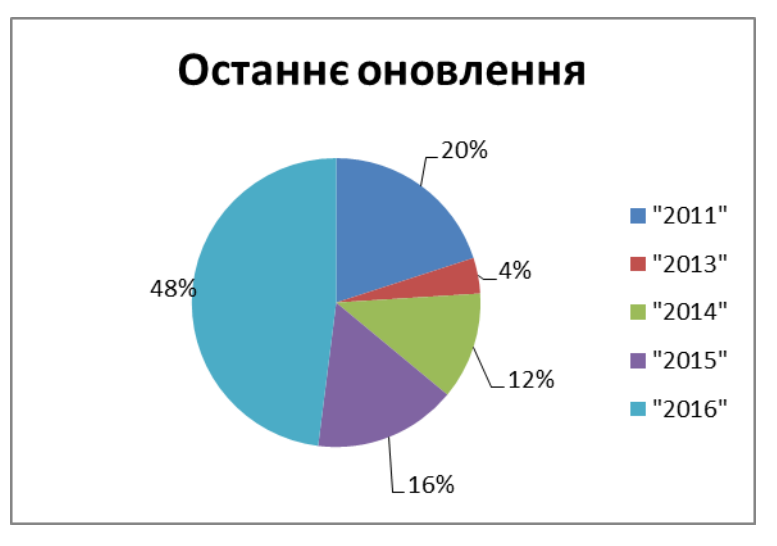

Виділяють три основні **види подкастів**

1. Відеокаст – відеозапис з певної теми, пов'язаної безпосередньо з тематикою бібліотечного інформаційного ресурсу, на якому розміщуватиметься. Для зручності у поширенні рекомендується зберігати у форматі flv.

2. Аудіокаст – аудіозапис закінчених ідей, думок, лекцій, новин, презентацій, несе в собі явний інтерес і користь для заданої цільової аудиторії. Рекомендується зберігати у форматі mp3.

3. Скрінкаст – подкаст, що демонструє дії на екрані комп'ютера разом зі аудіокоментарями.

За змістом подкасти поділяються таким чином:

1. Буктрейлер (розповідає у довільній формі про цікаву книгу).

2. Хаукаст (навчають за допомогою демонстрації).

3. Рекламний (про бібліотеку, бібліотечні послуги, популяризують читання).

4. Подієвий (про заходи, що проводить чи планує проводити бібліотека (анонси).

5. Тематичний, виховний.

6. Краєзнавчий.

7. «Зворотний зв'язок» (інтерв'ю з користувачами).

За використаною формою подачі матеріалу поділяються таким чином:

1. Слайдкаст – подкаст, у якому аудіо синхронізується з візуальним рядом, що являють собою слайди, створені у в [PowerPoint](http://ru.wikipedia.org/wiki/PowerPoint) чи аналогічному додатку. Зазвичай слайдкасти зберігаються та поширюються у файлах формату swf чи flv;2.

2. Подкаст, створений у техніці скрайбінгу, допомагає візуалізувати інформацію за допомогою графічних символів та передавати цей месседж певній аудиторії.

3. Подкаст, створений у техніці «stop-motion» – подкаст, у якому кожна сцена знімається покадрово, але кожен наступний кадр містить мінімальні зміни у порівнянні з попереднім. Таким чином створюється ефект плавного руху реального життя.

У 2016 р. бібліотеками Харкова та області створено і поширено в Інтернеті майже 500 подкастів. Бібліотечні подкасти розміщуються на інформаційних каналах, зареєстрованих на певну бібліотеку, іноді на окрему персону (співробітник бібліотеки), в окремих випадках – на каналах інших організацій (ЗМІ, осіб, зацікавлених у розвитку бібліотечної справи на Харківщині). Більшою популярністю цей вид медіа користується у публічних бібліотек (20 бібліотек), меншою – у бібліотеках ВНЗ (9 бібліотек).

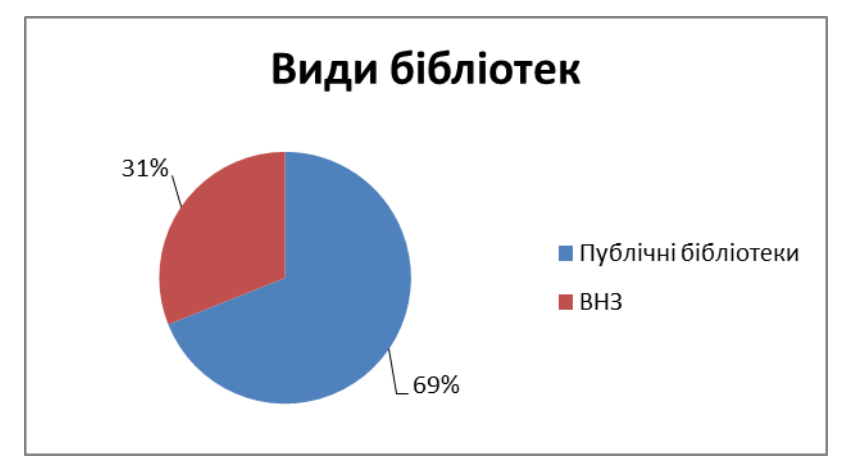

Видовий спектр подкастів представлений тільки відеокастами, іноді з використанням слайдкасту. На території Харківщини не вдалося виявити аудіокастів, скрінкастів. Бібліотеки не використовують також хаукасти, «зворотний зв'язок», подкасти у техніці скрайбінгу та «stop-motion».

Бібліотеки Харківщини звертаються здебільшого до рекламних (190 подкастів), тематичних/виховних (129), подієвих (99), краєзнавчих (46), буктрейлерів (35).

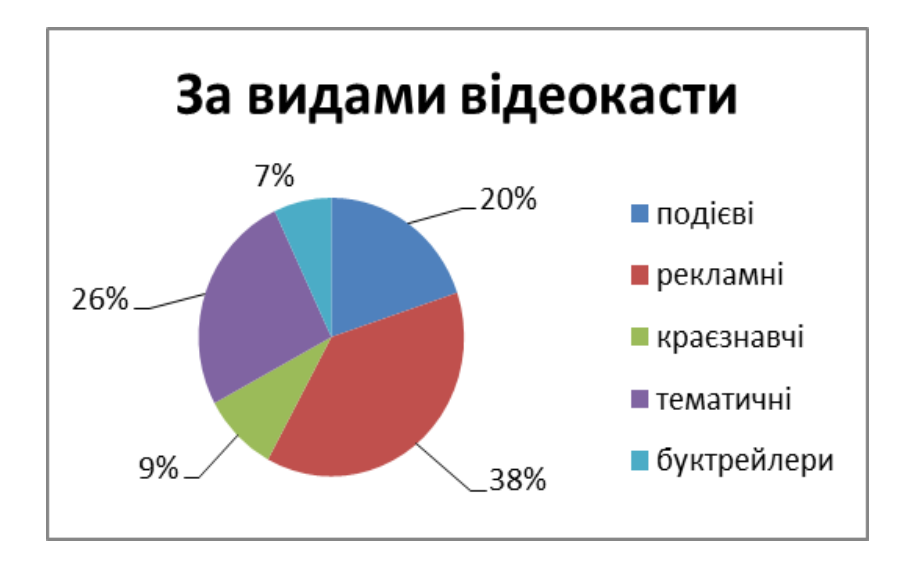

## **Джерела**

1. Бобрин А. Что такое подкаст (podcast)? Какие бывают типы и как создать подкаст? [Электронный ресурс] // Блог Александра Бобрина. SEO, блоггинг, инфобизнес и заработок в Интернете. URL: [http://bit.ly/2cjT5QV.](http://bit.ly/2cjT5QV)

2. Буров Д. Подкастинг и сервис правильных подкастов [Электронный ресурс] // Hostinfo : справоч. информ. и практ. советы. URL: [http://bit.ly/2c9eoTc.](http://bit.ly/2c9eoTc)

3. ВикипедиЯ. Свободная энциклопедия [Электронный ресурс]. URL: [http://bit.ly/2cjSxKO.](http://bit.ly/2cjSxKO)

4. Дмитровський О. Еволюція сучасних ЗМІ : подкаст як найсучасніший аналог телерадіопрограм // Українська періодика : історія і сучасність : доп. та повідомл. одинадцятої Всеукр. наук.-теорет. конф. Львів, 2013. С. 356–361.

5. Миронов М. Подкаст – что это такое? Информация о видах и создании подкастов [Электронный ресурс] // Вебмастер Максим. URL: [http://bit.ly/2cv0Jcv.](http://bit.ly/2cv0Jcv)

6. Мистер Макинтош. Stop Motion видео своими руками на Мас [Электронный ресурс] // Сайт Prostomac. URL: [http://bit.ly/2bINuC5.](http://bit.ly/2bINuC5)

7. Сорока Т. В. Скрайбінг як сучасна форма візуалізації навчального матеріалу [Електронний ресурс] // Видавнича група «Основа» : сайт. URL: [http://bit.ly/2c5UE4u.](http://bit.ly/2c5UE4u)

8. Тищенко А. А. Подкастинг как интерактивный способ презентации библиотек // LAP Lambert Academic Publishing, 2015. 64 с. Электрон. аналог. URL : [http://bit.ly/2bIOaHB.](http://bit.ly/2bIOaHB)

9. Що таке подкастинг? [Електронний ресурс] // Cpod. со Канал громадського подкастингу : укр. звук. інтернет-платформа. URL: [http://bit.ly/2bIOaHB.](http://bit.ly/2bIOaHB)

## **Тіщенко Антоніна Анатоліївна**

*Статтю створено 01.09.2016*